# ThinkEdge SE450 Type 7D8T

# Lenovo

# Quick Start

#### In the box

- SE450
- Material box

### first glance

#### Front view

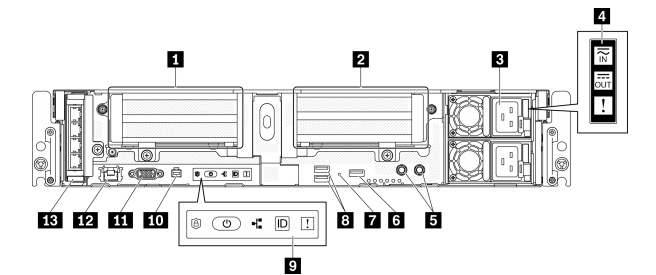

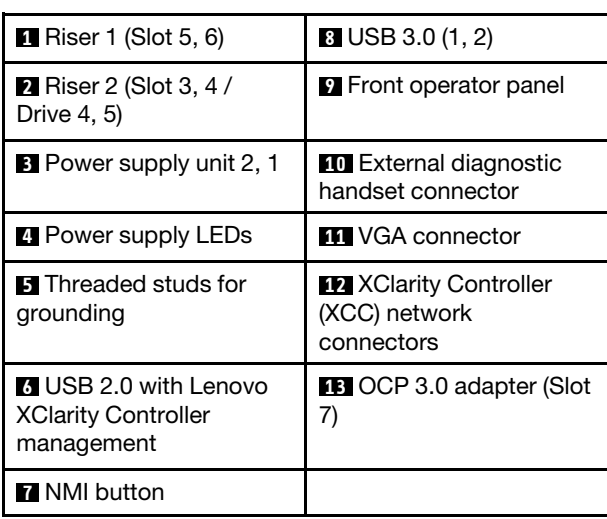

#### Top view

• 300mm chassis

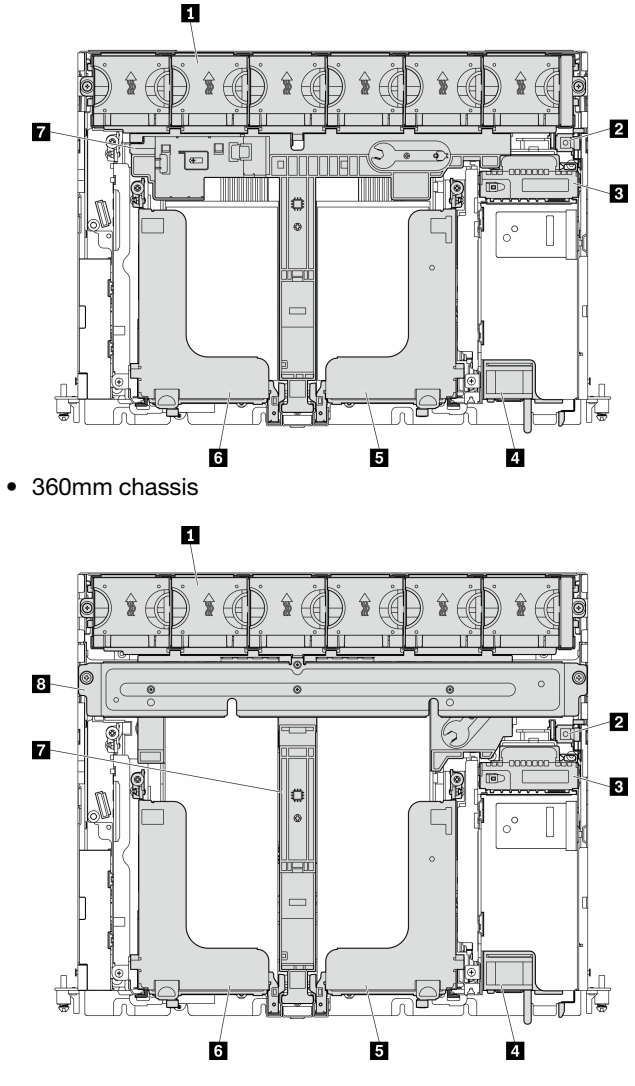

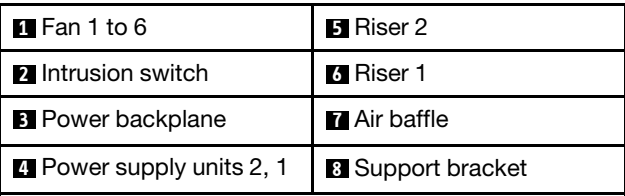

Reduce | Reuse | Recycle

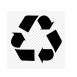

# Technical specification

#### Dimension and weight

- Height: 86.5 mm (3.41 inches)
- Width:

Without rack latches: 444.6 mm (17.50 inches)

With rack latches: 480.5 mm (18.92 inches) • Depth:

- 300mm:
	- Without bezel: 298.8 mm (11.76 inches)
	- With bezel: 407.3 mm (16.04 inches)
- 360mm:
	- Without bezel: 358.8 mm (14.13 inches)
	- With bezel: 467.3 mm (18.40 inches)
- Maximal weight:
	- 300mm chassis: 14.84 kg (32.71 lbs)
	- 360mm chassis: 17.45 kg (38.47 lbs)

#### Processor

This server supports Intel Xeon Processor Scalable Family, up to one processor.

#### Memory

- Slots: 10 DIMM slots, two-way interleaved
- Types:
	- TruDDR4 ECC 3200 MT/s RDIMM and 3DS-RDIMM – Persistent Memory Module (PMEM)
- Minimal capacity: 16 GB
- Maximal capacity:
	- RDIMM: 512 GB
	- $-3DS$  RDIMM $\cdot$  1024 GB
	- PMEM + RDIMM in Memory Mode: 1280 GB

#### Storage (varies with models)

- Two 15mm (Drive 0, 1) or four 7mm (Drive 0, 1, 2, 3) SATA/NVMe trayless drives
- (Optional) two 2.5-inch SATA/NVMe drive bays with front access (Drive 4, 5)

#### Networking

One OCP 3.0 Ethernet adapter

## Setting up the system

- 1. Install the required components.
- 2. Install the server into the rack. See Rack Installation Guide, which comes with the rail kit.
- 3. Connect the cables.
- 4. Connect the management controller to the network.
- 5. Power on the server.
- 6. Configure the system.

For detailed information about installing hardware options and configuring the system, see the following website: [https://thinksystem.lenovofiles.com/help/topic/ se450/](https://thinksystem.lenovofiles.com/help/topic/se450/introduction.html) [introduction.html](https://thinksystem.lenovofiles.com/help/topic/se450/introduction.html)

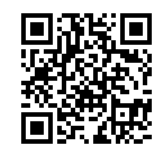

# Where to go for support

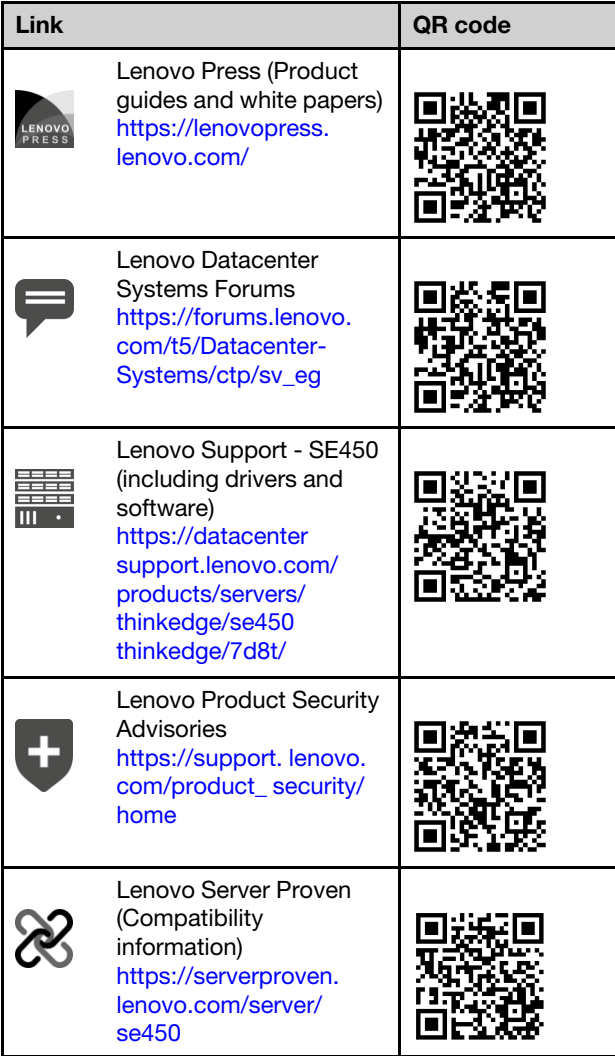

#### (April 2022)

© Copyright Lenovo 2022. LIMITED AND RESTRICTED RIGHTS NOTICE: If data or software is delivered pursuant to a General Services Administration (GSA) contract, use, reproduction, or disclosure is subject to restrictions set forth in Contract No. GS-35F-05925.

LIMITED AND RESTRICTED RIGHTS NOTICE: If data or software is delivered pursuant to a General Services Administration "GSA" contract, use, reproduction, or disclosure is subject to restrictions set forth in Contract No. GS-35F-05925.